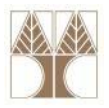

## Διάλεξη 13: Γλώσσα Επεξεργασίας Δεδομένων/ Data Manipulation Language (SQL DML) I

**Στην ενότητα αυτή θα μελετηθούν τα εξής επιμέρους θέματα:** Εισαγωγή στις έννοιες:

- ‐Εισαγωγή στην SQL‐DML
- ‐- SELECT, FROM, WHERE, ORDER BY

**EPL342:**

**Databases ‐**

- ‐ DISTINCT
- ‐Πράξεις σε σύνολα

## **Διδάσκων: Παναγιώτης Ανδρέου**

**Panayiotis Andreou © 2013 1**

diciolisional

## **Εισαγωγή**

- Η Γλώσσα επεξεργασίας Δεδομένων (SQL‐DML) επιτρέπει την επεξεργασία των δεδομένων της ΒΔ
	- Η SQL‐DDL επέτρεπε την επεξεργασία της δομής της ΒΔ
- 4 Βασικές Πράξεις: Ανάκτηση, Εισαγωγή, Διαγραφή, Ενημέρωση
- Το πρότυπο SQL:99‐DML υλοποιείται σε μεγάλο βαθμό από τους κατασκευαστές βάσεων δεδομένων (<sup>π</sup>.χ., στην TSQL, PL/SQL)
	- Αντίθετα με την SQL‐DDL η οποία αντιμετωπίζει αρκετά προβλήματα συμβατότητας μεταξύ κατασκευαστών.
- Συμβατότητα με το πρότυπο σημαίνει (συνήθως):
	- Αύξηση Μεταφερσιμότητας (Portability)
	- Μείωση Επίδοσης (Performance)

**EPL342:**

**Databases ‐**

010101010111010000

## **Απλή Ανάκτηση Δεδομένων (SELECT ‐FROM ‐WHERE)**

- $\bullet$  H βασική έκφραση SQL για διατύπωση επερωτήσεων ονομάζεται **SELECT ‐FROM ‐WHERE** μπλοκ *(ή mapping*)
	- **SELECT** <attribute list>

**FROM** <table list>

- [**WHERE** <condition>]
	- **<attribute list>** Είναι μια **λίστα γνωρισμάτων** των οποίων η τιμή πρέπει να ανακτηθεί από μια επερώτηση.
		- Αν χρησιμοποιηθεί το \* τότε επιστρέφονται όλα τα γνωρίσματα
	- **<table list>** είναι μια **λίστα από ονόματα πινάκων** από τα οποία θα γίνει η ανάκτηση των αποτελεσμάτων.
	- **<condition> είναι μια συνθήκη** (επιστρέφει True/False) η οποία πρέπει να ικανοποιείται από μία πλειάδα που θα συμπεριληφθεί στο τελικό αποτέλεσμα

**Panayiotis Andreou**

**©**

 $\bullet$  Τα αποτελέσματα επιστρέφονται κάποτε σε αύξουσα σειρά του attribute list (όχι σε SQL S<mark>erv</mark>er).

**Databases ‐**

**EPL342:**

alaidialailla<mark>.aaaa</mark>

## **Αντιστοίχηση Σχεσιακής Άλγεβρας με SQL ‐DML**

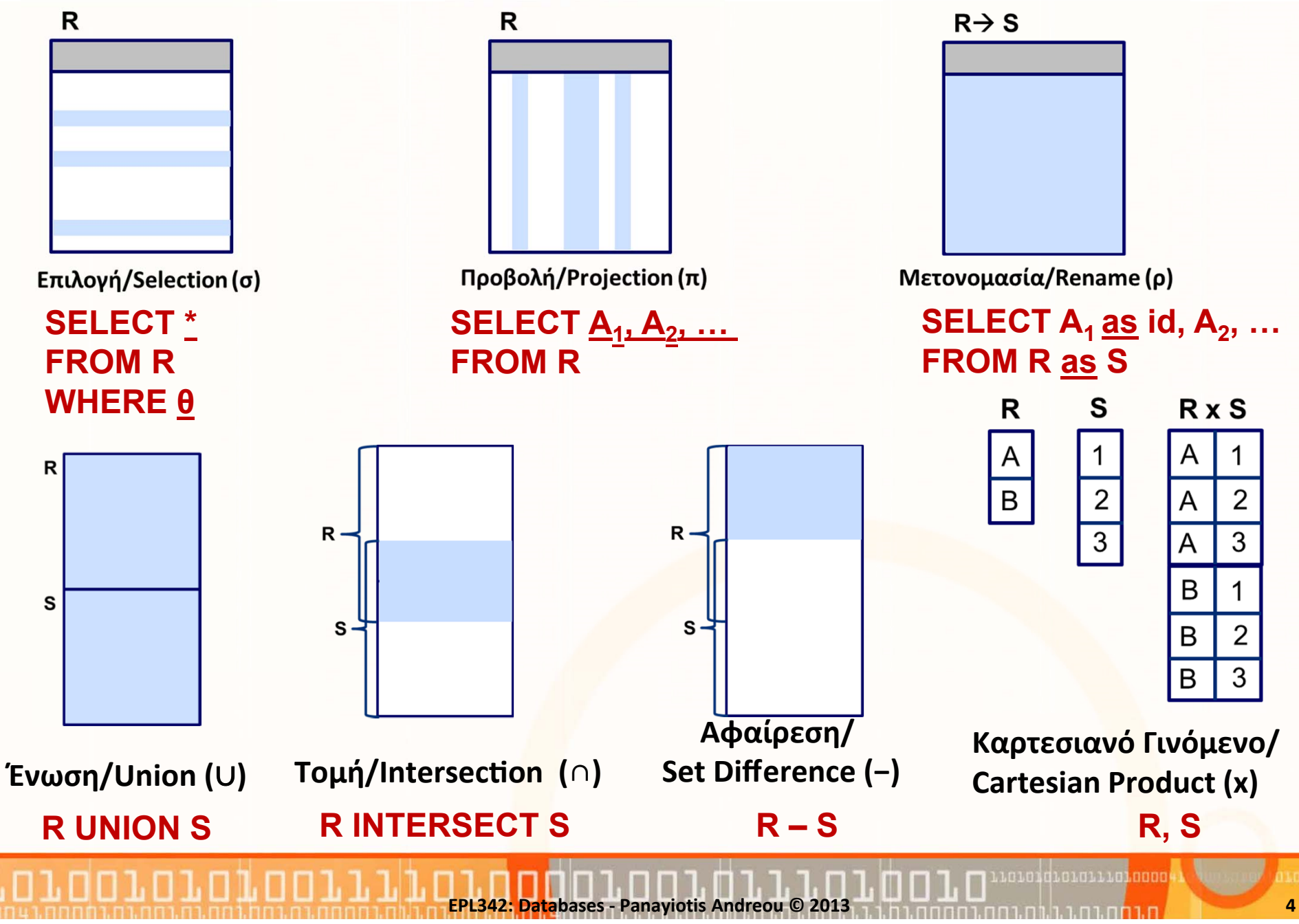

## **Αντιστοίχηση Σχεσιακής Άλγεβρας με SQL ‐DML**

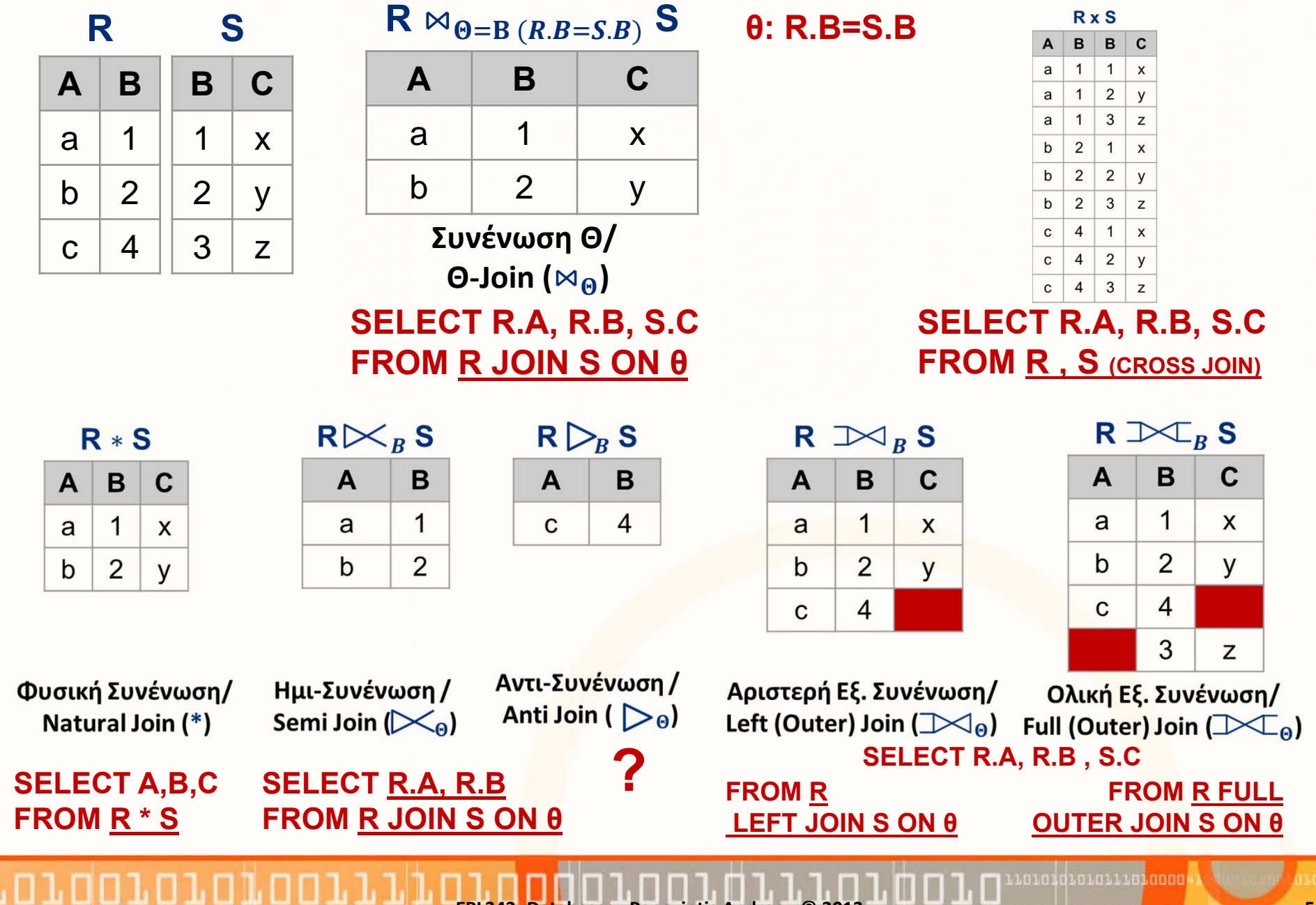

**EPL342: Databases ‐ Panayiotis Andreou © 2013 5**

## **Διαφορές της SQL και Σχεσιακής Άλγεβρας**

**A)** H SQL στηρίζεται σε **Σύνολα‐μη‐Διακριτών‐Τιμών** ή αλλιώς **Πολυσύνολα (Μulti‐set),** ενώ το Σχεσιακό Μοντέλο / Άλγεβρα σε **Απλά Σύνολα (διακριτών‐τιμών)**.

- Η SQL επιτρέπει τα **διπλότυπα (duplicates)** σε **σχέσεις** και **αποτελέσματα** επερωτήσεων.
- Σημειώστε ότι οι **σχέσεις SQL** μπορούν να **περιοριστούν** έτσι ώστε να **συμπεριφέρονται ως μαθηματικά σύνολα** 
	- κάνοντας χρήση περιορισμών **PRIMARY KEY**, **UNIQUE**, ή με χρήση του **DISTINCT**
- **Β) Σχέσεις** SQL και **αποτελέσματα** έχουν **διάταξη (order)** ενώ στο Σχεσιακό Μοντέλο / Άλγεβρα δεν έχουν, δηλ.,
	- **Επίπεδο Σχέσης:** Σειρά αποθήκευσης στοιχείων στον δίσκο

**EPL342:**

**Databases ‐**

• **Επίπεδο Επερώτησης:** Αύξουσα Σειρά / Φθίνουσα Σειρά

**Panayiotis Andreou © 2013 6**

## **Διαφορές της SQL και Σχεσιακής Άλγεβρας**

- Ένα **πολυσύνολο (multi‐set or bag)** είναι ένα **μη‐ διατεταγμένο** σύνολο στοιχείων, όπου ένα στοιχείο μπορεί να εμφανίζεται **περισσότερο από μια φορά.**
	- Παράδειγμα: {A, B, C, A} είναι ένα **πολυσύνολο**, ενώ το {A, B, C} είναι **πολυσύνολο** και **απλό σύνολο**.
	- Η SQL παράγει πολυσύνολα στα οποία **υπάρχει διάταξη**  (κάποια σειρά) στα **αποτελέσματα (ουσιαστικά λίστες)**.
- Παράδειγμα:
	- {A, B} <sup>=</sup> {B, A, A} ως Σύνολα
	- {A, B, A} <sup>=</sup> {B, A, A} ως Πολυσύνολα

**EPL342:**

• [Α, Β, Α] ≠ [Β, Α, Α] ως <mark>Λί</mark>στες (που παράγονται στην SQL)

**Databases ‐**

# **Σύνταξη SQL‐DML: SELECT** []: optional, Bold: τι θα δούμε στο μάθημα [ WITH <common\_table\_expression>]

**SELECT** *select\_list* [ INTO *new\_table* ]

[ **FROM** *table\_source* ]

[ **WHERE** *search\_condition* ]

[ GROUP BY *group\_by\_expression* ]

[ HAVING *search\_condition* ]

[ **ORDER BY** *order\_expression* [ ASC | DESC ] ]

http://msdn.microsoft.com/en‐us/library/ms189499.aspx

**EPL342:**

**Databases ‐**

## **Προβολή/SELECT [FROM] (π)**

## • **Είσοδος:**

- Λίστα από γνωρίσματα ή \* (\*: όλα τα γνωρίσματα)
- Κενό σύνολο, ένας ή περισσότεροι πίνακες προβολής Προβολή/Projection (π)
- **Έξοδος:** Όψη ή οποία περιλαμβάνει όλες τις πλειάδες από τους πηγαίους πίνακες

#### •**Παράδειγμα:**

- Αναφορά με **PID, PNAME** από τον πίνακα **PERSON**
- **Σχεσιακή Άλγεβρα:** π <sub>PERSON\_ID,NAME</sub> (PERSON)

**EPL342:**

**Databases ‐**

• **SQL: SELECT PID, PNAME FROM** PERSON

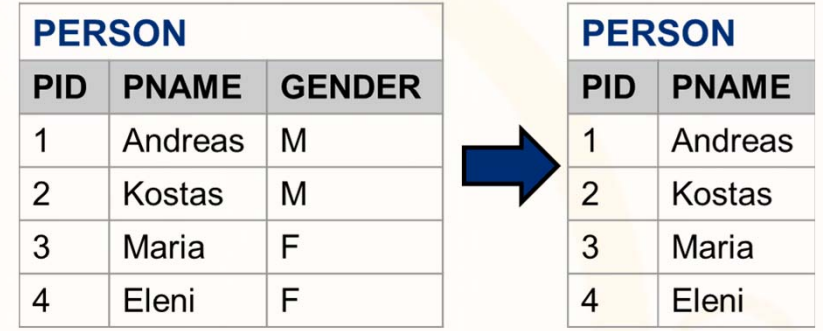

**Panayiotis Andreou © 2013 9**

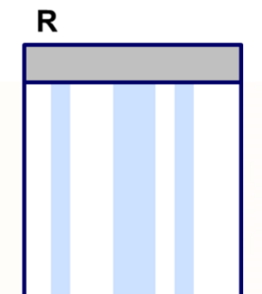

## **Γενικευμένη Προβολή/Generalized Projection**

- **Γενικευμένη Προβολή (Generalized Projection):** Επεκτείνει την πράξη της προβολής επιτρέποντας να συμπεριληφθούν στη λίστα της προβολής:
	- **Σταθερές τιμές (με πίνακα )**
		- Π.χ., SELECT **'1'**, PID FROM PERSON
	- **Σταθερές τιμές (χωρίς πίνακα )**
		- Π.χ., SELECT **'1'**
	- **Συναρτήσεις γνωρισμάτων**
		- Π.χ., SELECT **PID\*5** FROM PERSON
		- Π.χ., SELECT **'Mr/Mrs' + PNAME** FROM PERSON

**EPL342:**

**Databases ‐**

**Panayiotis Andreou**

**©**

•**Ισχύει και στην σχεσιακή άλγεβρα**

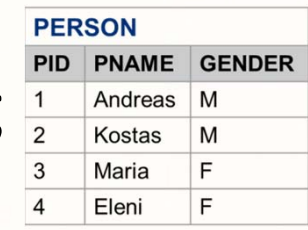

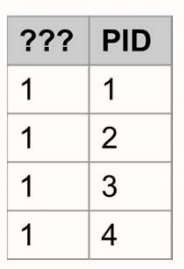

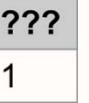

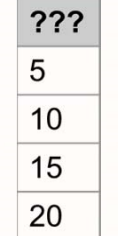

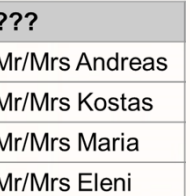

**2013 10**

## **Μη υπαρκτά Ονόματα**

- Όπως είδαμε στη προηγούμενη διαφάνεια, η χρήση σταθερών τιμών ή συναρτήσεων δημιουργεί γνωρίσματα χωρίς επικεφαλίδα
- Μπορούμε να μετονομάζουμε (**aliasing** ) κάνοντας χρήση του **AS**.
- **PERSON PID PNAME GENDER** 1 Andreas M  $\overline{2}$ Kostas M 3 F Maria E Eleni
- **Σταθερές τιμές (με πίνακα )**
	- Π.χ., SELECT '1' **AS CUSTOM**, PID FROM PERSON
- **Σταθερές τιμές (χωρίς πίνακα )**

**EPL342:**

**Databases ‐**

- Π.χ., SELECT '1' **AS TEST**
- **Συναρτήσεις γνωρισμάτων**
	- Π.χ., SELECT PID\*5 **AS TEST\_ID** FROM PERSON
	- Π.χ., SELECT 'Mr/Mrs' + PNAME **AS TEST\_NAME** FROM PERSON

**Panayiotis Andreou**

**©**

atoid and the people

# **Χρήση DISTINCT**

- $\bullet$  H SQL χειρίζεται τις σχέσεις ως Πολυσύνολα με διάταξη, συνεπώς είναι δυνατό να υπάρχουν **διπλότυπα (duplicate tuples).**
- $\bullet$  Για να **εξαλείψουμε τα διπλότυπα** σε μια επερώτηση, κάνουμε χρήση της λέξης **DISTINCT** στον όρο SELECT.
- • **Παράδειγμα**
	- **Q1:** SELECT GENDER FROM PERSON

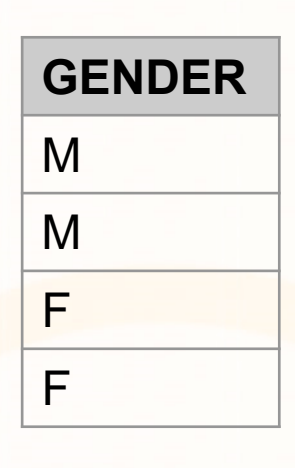

**Q2:** SELECT **DISTINCT** GENDER FROM PERSON

**EPL342:**

**Databases ‐**

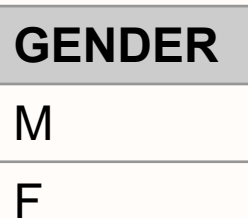

1.01011101

## **Χρήση DISTINCT/SELECT ALL**

- Εκτός από το **SELECT DISTINCT** υπάρχει και το **SELECT ALL**, το οποίο ΔΕΝ αφαιρεί τα διπλότυπα.
- Συγκεκριμένα, SELECT **[DISTINCT | ALL]** <attribute‐list> FROM <table‐list>
- Το **SELECT ALL** αντιπροσωπεύει ουσιαστικά την **εξορισμού λειτουργία** του **SELECT**.
- Όπως αναφέραμε και σε προηγούμενες διαλέξεις, στην **SQL** πολλά πράγματα **δηλώνονται ρητά** γιατί έτσι:
	- **Ξεκαθαρίζει η πρόθεση του σχεδιαστή**

**EPL342:**

**Databases ‐**

• **Αποφεύγονται προβλήματα συμβατότητας** που μπορεί να προκύψουν από μεταφορά του κώδικα σε άλλη ΒΔ.

## **Προβολή /SELECT [FROM] (π)**

- • **Παράδειγμα με δύο ή περισσότερους πίνακες:**
	- Αναφορά με Ταυτότητα, Όνομα Υπαλλήλου και όνομα τμήματος του υπαλλήλου

### **E: EMPLOYEE**

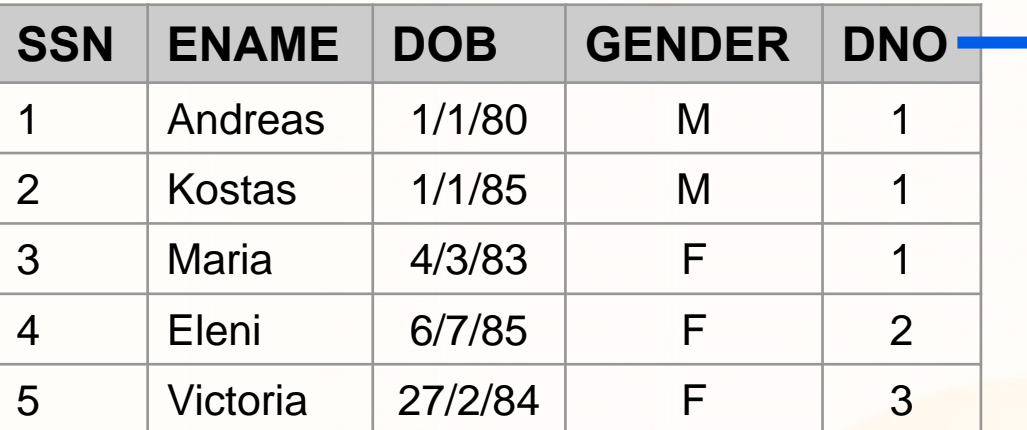

**EPL342:**

**Databases ‐**

#### **D: DEPARTMENT**

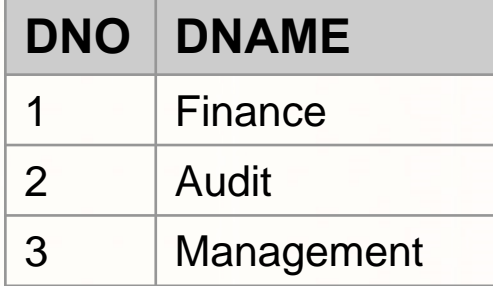

- Σχεσιακή Άλγεβρα: π <sub>SSN,ENAME,DNAME</sub> (PERSON\*DEPARMENT)
- · SQL: **SQL: SELECT** SSN,ENAME,DNAME **FROM** PERSON, DEPARTMENT **(πως συνδέονται οι πίνακες??) WHERE** PERSON.DNO=DEPARTMENT.DNO

# **Επιλογή/ WHERE (σ)**

## • **Είσοδος:**

- Λίστα από γνωρίσματα ή \* (\*: όλα τα γνωρίσματα)
- Ένας ή περισσότεροι πίνακες
- **Συνθήκη Θ** (υπολογίζεται σε TRUE/FALSE)
- **Έξοδος:** Όψη ή οποία περιλαμβάνει όλες τις πλειάδες από τους πίνακες που ικανοποιούν την **συνθήκη Θ**

**Databases ‐ Panayiotis Andreou © 2013 15**

**PERSON** 

**PID** 

 $\overline{2}$ 

3

 $\boldsymbol{\Delta}$ 

**PNAME** 

Andreas

Kostas

Maria

Eleni

**GENDER** 

M

M

F

E

### • **Παράδειγμα:**

- Αναφορά με όλα τα γνωρίσματα από τον πίνακα **PERSON όπου το PID είναι μεγαλύτερο του 2**
- **Σχεσιακή Άλγεβρα:** σ <sub>PID>2</sub> (PERSON)
- **SQL:**

SELECT **\*** FROM PERSON **WHERE PID>2**

**EPL342:**

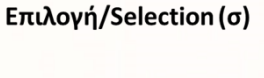

GENDER

E

E

R

**PERSON** 

coradiorarra<mark>taca</mark>

PID PNAME

Maria

Eleni

## **Επιλογή/ WHERE (σ)**

- Το WHERE υποστηρίζει πολλά είδη συνθηκών:
	- Αριθμητικές Συγκρίσεις: <, >, =, κτλ
	- Συγκρίσεις Εύρους: BETWEEN <sup>a</sup> AND b
	- Συγκρίσεις Σε Σύνολα: CITY IN ('City‐A', 'City‐B', 'City‐C')
	- Συγκρίσεις με NULL: VALUE IS NULL
	- Πολλά άλλα
- Αν υπάρχουν πολλές **Συνθήκες/Κριτήρια Επιλογής** τότε διαχωρίζονται με λογικούς τελεστές: **AND**, **OR, ΝΟΤ**
	- Π.χ,. ΝΟΤ GENDER='F' AND PERSON\_ID>3

**EPL342:**

• Ισχύει η αντιμεταθετική ιδιότητα **(commutative)**

**Databases ‐**

• Π.χ,. **WHERE GENDER='F' AND PERSON\_ID>3** ισοδύναμο με **WHERE PERSON\_ID>3 AND GENDER='F'**

## **Μετονομασία/Rename (ρ)**

- Η μετονομασία επιτυγχάνεται με το aliasing (AS)
- • Δεν χρειάζεται να γραφεί το AS για την μετονομασία πινάκων
- Ιδιαίτερα χρήσιμο όταν χρειαζόμαστε να χρησιμοποιήσουμε τον ίδιο πίνακα ≥2 φορές (<sup>π</sup>.χ., supervisor)
- Παραδείγματα:
	- Μετονομασία Πινάκων
		- Π.χ., SELECT **\*** FROM **PERSON (AS) P**
	- Μετονομασία Γνωρισμάτων
		- Π.χ., SELECT **PID AS PERSON\_ID** FROM PERSON

**Databases ‐**

• Ταυτόχρονη Μετονομασία Πινάκων και Γνωρισμάτων

**EPL342:**

• Π.χ., SELECT **P.PID AS PERSON\_ID** FROM **PERSON (AS) P**

diciolisiono

# **Ταξινόμηση (ORDER BY)**

- Η ταξινόμηση επιτυγχάνεται με το **(ORDER BY)**
- Επιτρέπεται ταξινόμηση σε **αύξουσα (ASCENDING‐ASC)** και **φθίνουσα (DESCENDING‐DESC)** σειρά
- Η εξ' ορισμού ταξινόμηση είναι η ASC
- Αν δεν δηλωθεί το ORDER BY τότε η ταξινόμηση γίνεται βάση του πρωτεύων κλειδιού
- **Παραδείγματα (SELECT \* FROM PERSON …)**
	- **Ένα γνώρισμα, μία σειρά (… ORDER BY ENAME)**
	- **Πολλά γνωρίσματα, πολλές σειρές (… ORDER BY DNO DESC, ENAME ASC)**

**EPL342:**

**Databases ‐**

#### **E: EMPLOYEE**

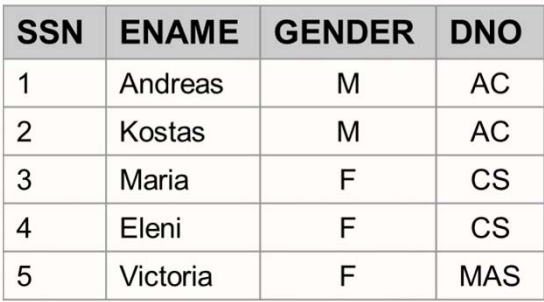

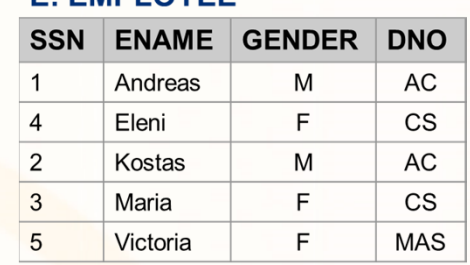

#### **F: FMPI OYFF**

**Panayiotis Andreou © 2013 18**

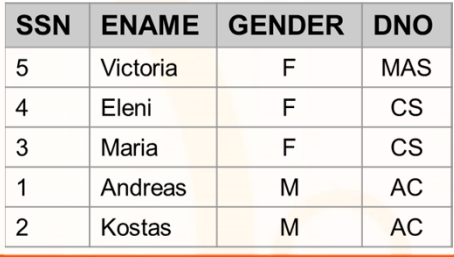

## **Πράξεις Συνόλων σε SQL (SQL Set Operations)**

- •**Είσοδος: Δύο Πίνακες**
- •**Έξοδος: Ένας καινούριος Πίνακας**
- • Η SQL παρόμοια με την σχεσιακή άλγεβρα υποστηρίζει τις ακόλουθες πράξεις σε σύνολα
	- Ένωση/Union: **UNION (**∪**)**
	- Αφαίρεση/ Set Difference: **EXCEPT, MINUS (‐)**
	- Τομή/Intersection: **INTERSECTION** (∩)
	- •Καρτεσιανό Γινόμενο/ Cartesian Product: **, CROSS JOIN (x)**

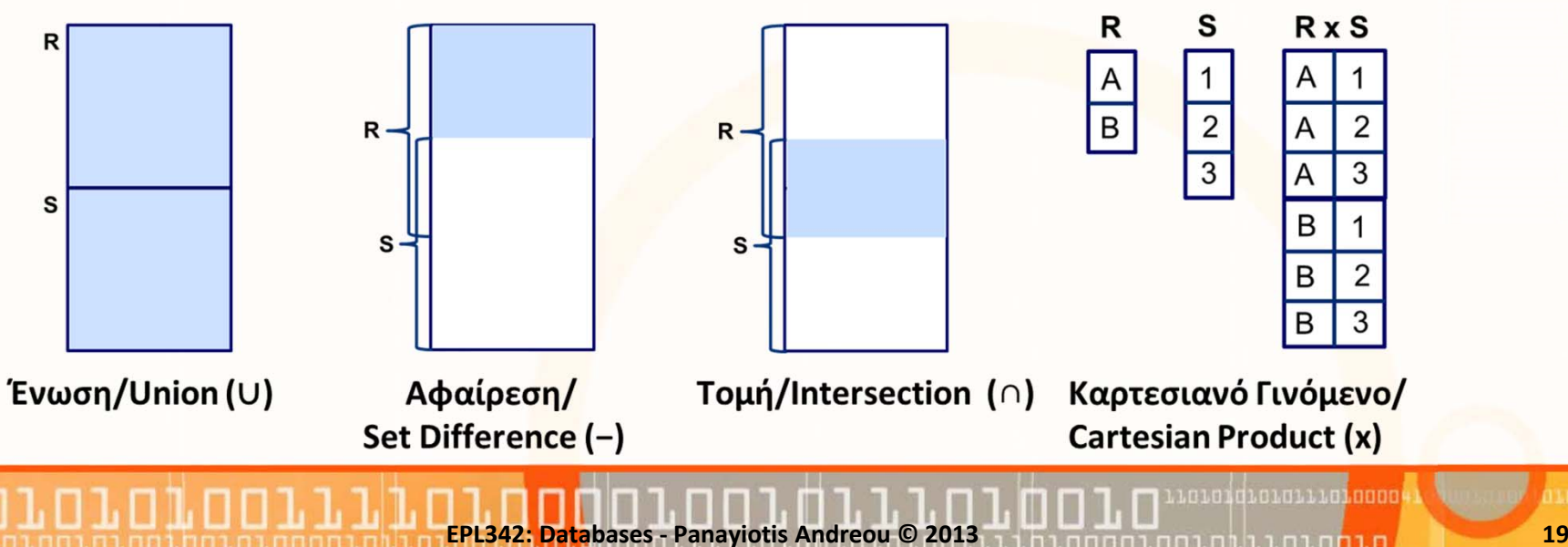

## **Πράξεις Συνόλων σε SQL**

- $\bullet$  H SQL:99 υλοποιεί αρκετές **πράξεις συνόλων** τις οποίες ορίσαμε στα πλαίσια της Σχεσιακής Άλγεβρας.
- Συγκεκριμένα, υποστηρίζονται οι ακόλουθες πράξεις:
	- **Ένωση: UNION [ALL]**
	- **Τομή: INTERSECT**
	- **Διαφορά Συνόλων: MINUS/EXCEPT/‐**
- Προϋποθέτουν ότι τα σύνολα είναι **i) συμβατά‐προς‐τον‐τύπο και ii) η διάταξη των γνωρισμάτων είναι η ίδια** (δεν χρειάζεται να έχουν το ίδιο όνομα)
- • **Διαφορά Πράξεων Συνόλων από άλλες πράξεις SQL:**
	- Τα αποτελέσματα είναι **ΣΥΝΟΛΑ** όχι **ΠΟΛΥΣΥΝΟΛΑ** (συνεπώς δεν υπάρχουν διπλότυπα στις πράξεις αυτές)
	- Θα δούμε πως παράγονται Πολυσύνολα σε λίγο.

**Databases ‐**

**EPL342:**

0101011101000

## Παράδειγμα: **Ένωση/Union ( ) Παράδειγμα:**

## SELECT SID, SNAME FROM STUDENT **UNION**SELECT TID, TNAME FROM TEACHER

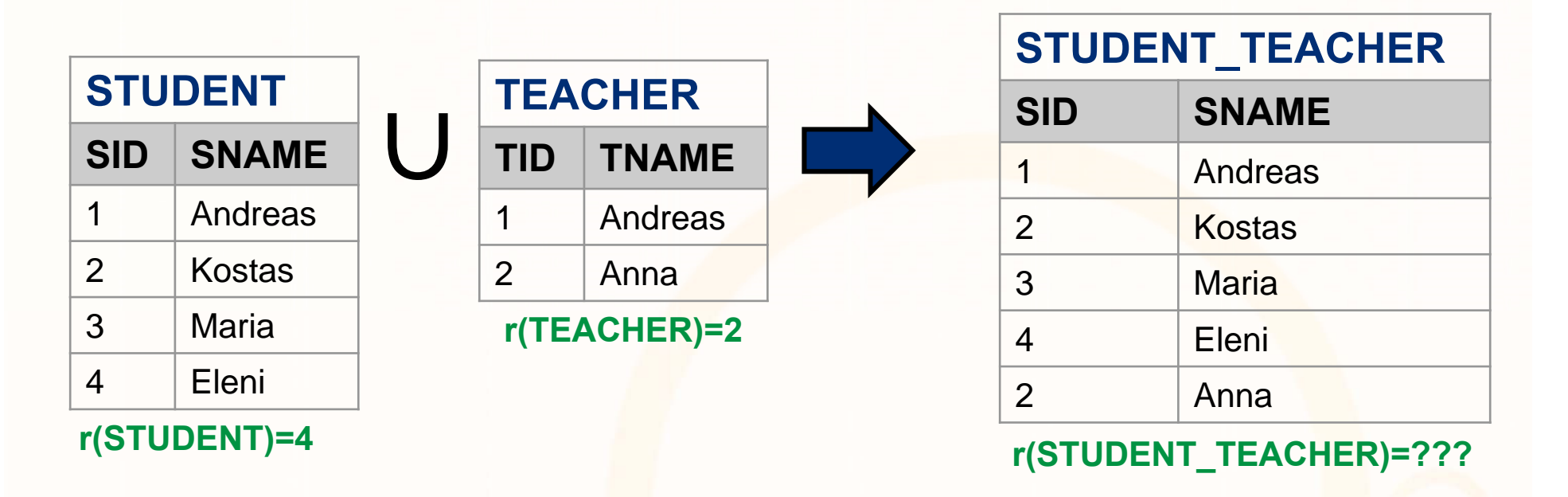

Loidioloilid<mark>iaaaa</mark>

R

S

Παράδειγμα: **Αφαίρεση/Set Difference (‐) Παράδειγμα:**

> SELECT SID, SNAME FROM STUDENT **MINUS/EXCEPT/‐** SELECT TID, TNAME FROM TEACHER

> > **EPL342:**

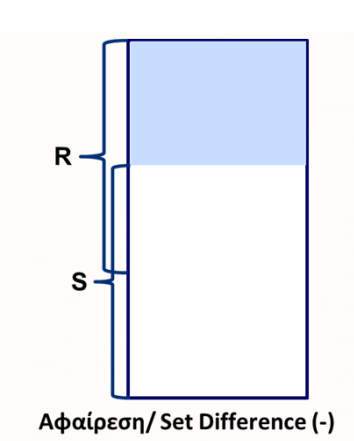

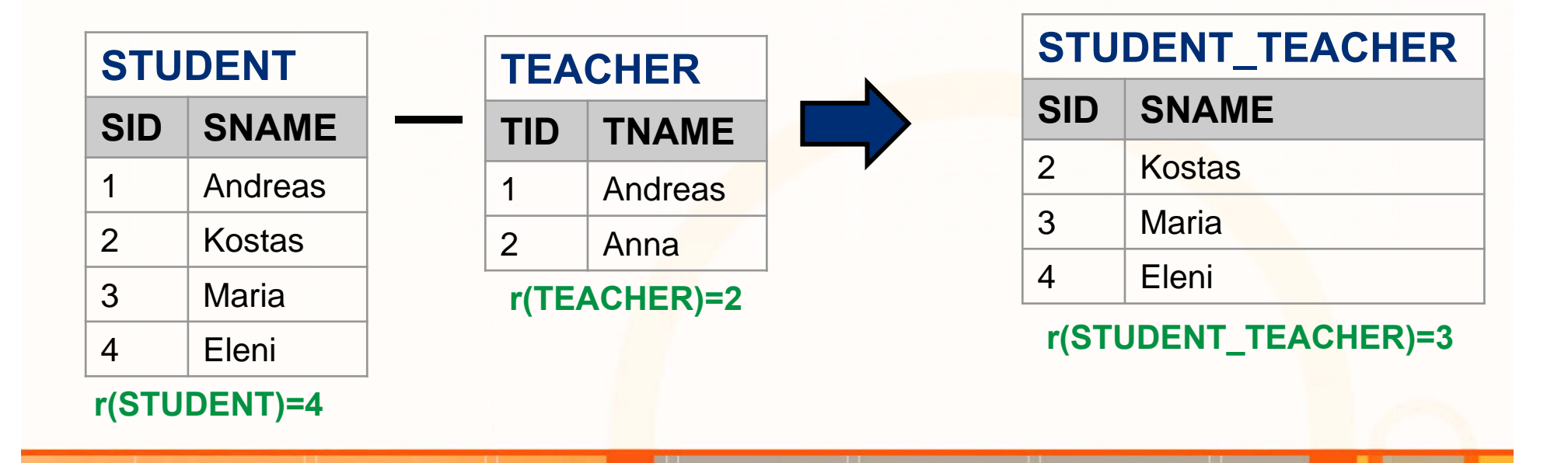

**Databases ‐ Panayiotis Andreou © 2013 22**

Loidioloilia, anno

Παράδειγμα: **Τομή/Intersection ( ) Παράδειγμα:**

> SELECT SID, SNAME FROM STUDENT **INTERSECTION**SELECT TID, TNAME FROM TEACHER

> > **EPL342:**

**Databases ‐**

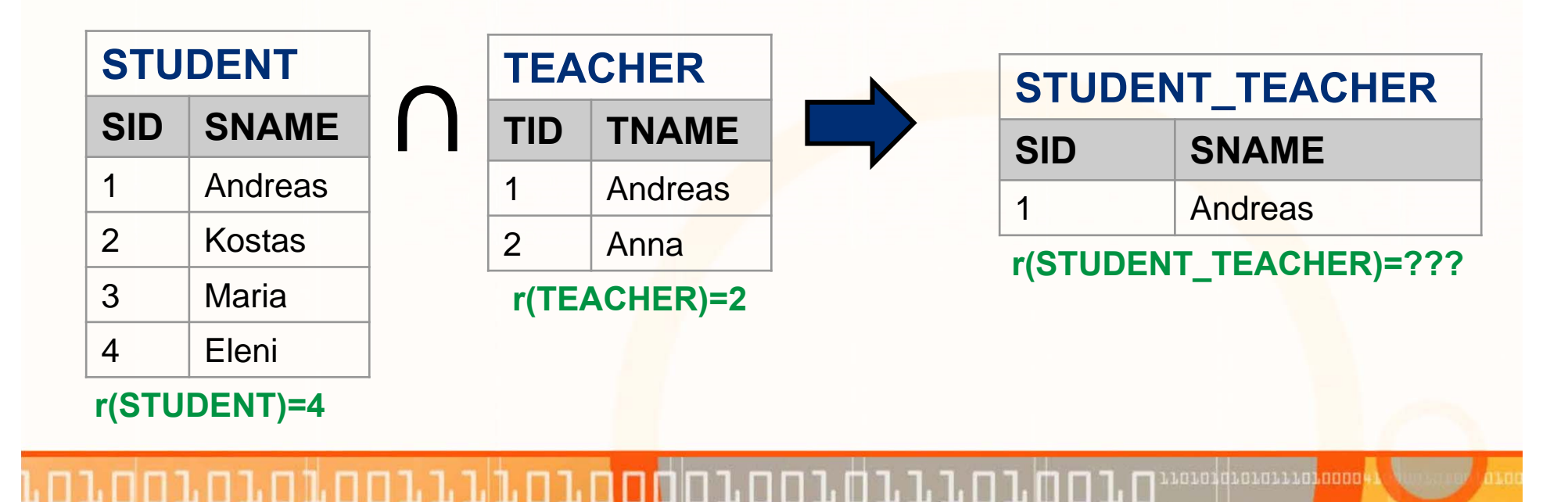

**Panayiotis Andreou © 2013 23**

R

 $\mathbf{s}$ 

## **Πράξεις Συνόλων σε SQL**

- • Για να επιστραφούν αποτελέσματα Πολυσυνόλων, αντί αποτελέσματα συνόλων, (δηλ., δεν διαγράφονται τα διπλότυπα από ένα αποτέλεσμα) μπορεί να γίνει χρήση των ακόλουθων εντολών:
	- **UNION ALL,** υποστηρίζεται και σε TSQL Π.χ., {(1,Pet), (2,Cat)} **UNION ALL** {(2,Cat),(1, Pet)} **Επιστρέφει:** { (1,Pet), (2,Cat), (2,Cat), (1, Pet) }
	- **INTERSECT ALL (δεν υλοποιείται σε TSQL)** Π.χ., {(1,Pet), (2,Cat)} **INTERSECT ALL** {(1, Pet)} **Επιστρέφει:** { (1,Pet), (1, Pet) }

**EPL342:**

**Databases ‐**

• **EXCEPT ALL (δεν υλοποιείται σε TSQL)** Π.χ., {(1,Pet), (2,Cat) , (2,Cat)} **EXCEPT ALL** {(1, Pet)} **Επιστρέφει:**{(2,Cat), (2,Cat) }

diciolisatoon

## **Άλλες Πράξεις Συνόλων σε SQL**

- Σημειώστε ότι εάν ένας τελεστής **δεν υλοποιείται στην SQL** τότε μπορεί να **υλοποιηθεί με χρήση βασικών τελεστών.**
- **Παραδείγματα**
	- Συμμετρική Διαφορά, R  $\bigoplus$  S = (R S)  $\cup$  (S R)
	- Διαίρεση, R ÷ S =  $\pi_{A}$  (R)  $\pi_{A}$  (( $\pi_{A}$  (R) x S) R)
- Στην συνέχεια θα δούμε ότι υπάρχουν **πολλές άλλες πράξεις σύγκρισης με σύνολα** που χρησιμοποιούνται για διατύπωση επερωτήσεων σε SQL
	- **ΙΝ, ΑΝΥ, ALL, CONTAINS, EXISTS, κτλ.**

**EPL342:**

**Databases ‐**

## **Παραδείγματα/Ασκήσεις**

### **E: EMPLOYEE**

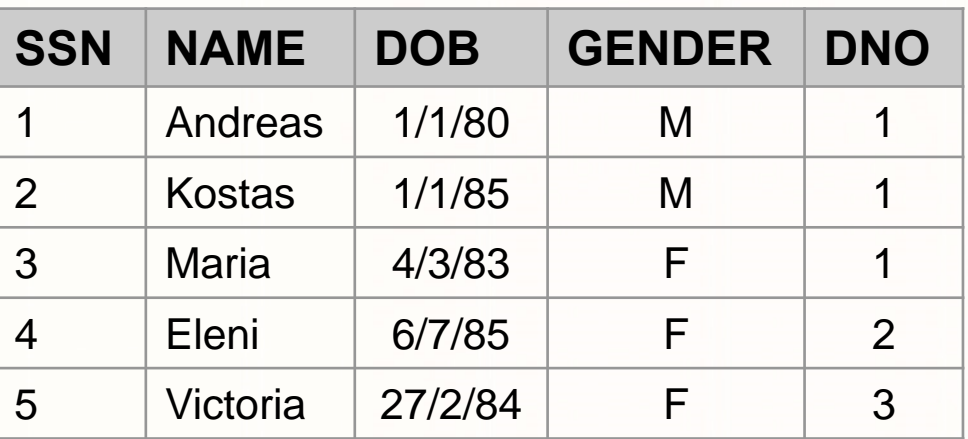

#### **D: DEPARTMENT**

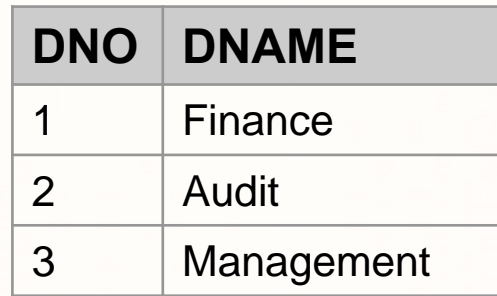

- •**Τύπωσε τα ονόματα των Τμημάτων (σε φθίνουσα σειρα)**
- •**Τύπωσε όνομα και dno των υπάλληλων που είναι γυναίκες**
- •**Τύπωσε όλα τα ονόματα της βάσης δεδομένων**

**EPL342:**

- •**Τύπωσε τα ονόμ. τμήμ. των υπαλλήλων που έχουν γεννηθεί το 85**
- $\bullet$  **Τύπωσε όλα τα ονόματα των υπαλλήλων που έχουν SSN που υπάρχει σαν αριθμός τμήματος**

**Databases ‐**